In[78]:= **InnerProduct = DotProduct**

Out[78]= DotProduct

In[79]:= **? InnerProduct**

Global`InnerProduct

InnerProduct = DotProduct

In[80]:= **? DotProduct**

Global`DotProduct

```
\texttt{DotProduct}\left[\mathbf{u}_{\_}, \, \mathbf{v}_{\_}\right] \vcentcolon= \sum_{i=1}^{\texttt{Length[u]}} \mathbf{u} \llbracket \texttt{i} \rrbracket \, \mathbf{v} \llbracket \texttt{i} \rrbracketIn[81]: VectorLength [{1, 2, 3}]
Out[81]= \sqrt{14}In[82]:= ScalarProduct = RealVectorScalarProduct
Out[82]= RealVectorScalarProduct
In[83]:= VectorSum = RealVectorSum
Out[83]= RealVectorSum
\ln[84] := \text{VectorSum}[\{1, 2, 3\}, \{10, 20, 30\}]Out[84]= \{11, 22, 33\}In[85] := \mathbf{v}[1] = \{1, 2, 3\}; \mathbf{v}[2] = \{10, 20, 30\}; \mathbf{v}[3] = \{3, 4, 5\};
\ln[86] := B = N[OrthonormalBasis[\{v[1], v[2], v[3]\}]]Out[86]= \{0.267261, 0.534522, 0.801784\}, \{0.872872, 0.218218, -0.436436\}\}In[87]:= B
Out[87]= \{0.267261, 0.534522, 0.801784\}, \{0.872872, 0.218218, -0.436436\}\}In[88] := B[[1]]Out[88]= {0.267261, 0.534522, 0.801784}
\ln[89] := B[\ 2]\ ]Out[89]= \{0.872872, 0.218218, -0.436436\}In[90]: VectorLength [B[[1]]]
Out[90]= 1.
In[91]: VectorLength [B[[2]]]
Out[91]= 1.
```
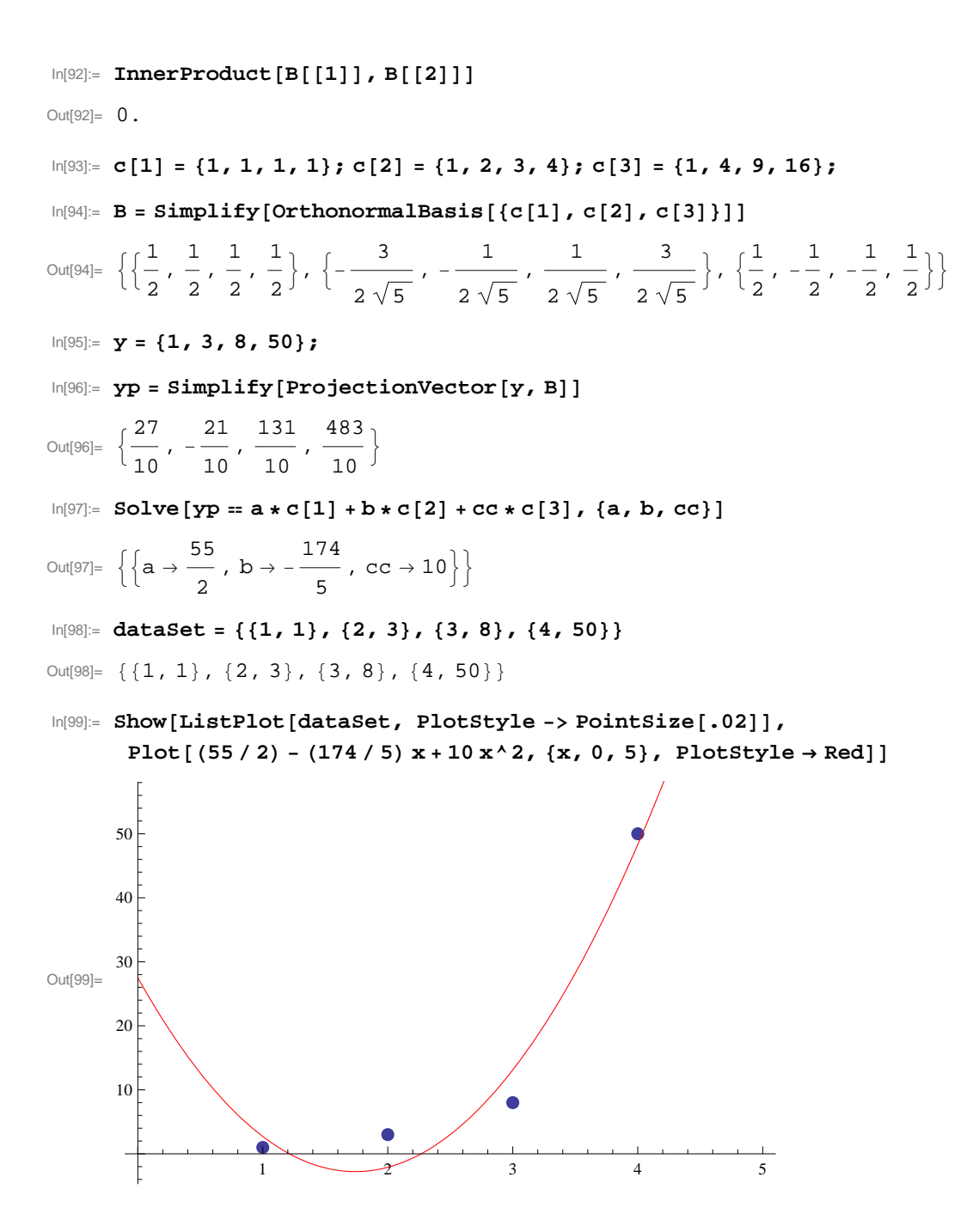